Документ подписан прос<u>той электронной подписью</u><br>Информация о владовосхдарственное аккредитованное не<mark>коммерческое частное образовательное</mark> **учреждение высшего образования** <sub>Должность: ректо**%Академия маркетинга и социально-ин</mark>формационных технологий – ИМСИТ»**</sub> **(г. Краснодар)** 4237c7ccb9b9e111bbaf1f4fcda9201d015c4dbaa12**\$#AH7\QX\BQAkaдемия ИМСИТ)** Информация о владельце: ФИО: Агабекян Раиса Левоновна Дата подписания: 11.06.2024 15:55:13 Уникальный программный ключ:

УТВЕРЖДАЮ

Проректор по учебной работе, доцент

\_\_\_\_\_\_\_\_\_\_\_\_\_\_Н.И. Севрюгина

25.12.2023

# **Б1.В.07**

# рабочая программа дисциплины (модуля) **Архитектура вычислительных систем**

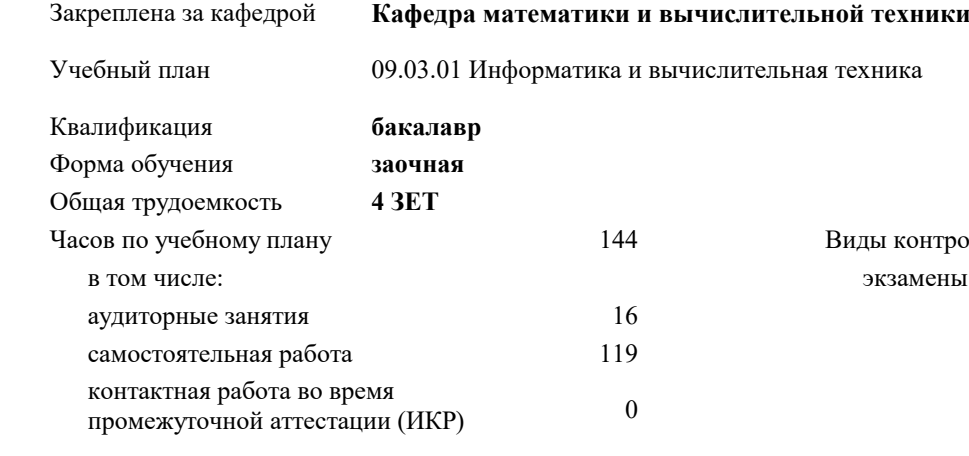

часов на контроль 8,7

#### **Распределение часов дисциплины по курсам**

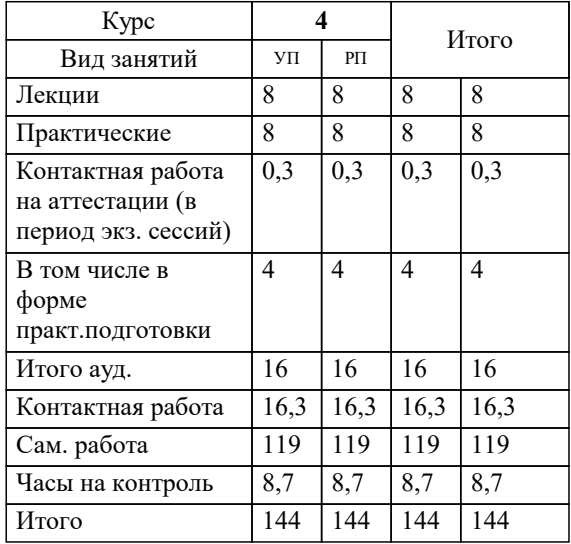

ны 4 гроля на курсах:

#### Программу составил(и):

Рецензент(ы): *к.т.н., доцент, Цебренко К.Н. директор АО «ЮГ-СИСТЕМА ПЛЮС» , Глебов О.В.;д.т.н., профессор кафедры информационных систем и программирования КубГТУ, Видовский Л.А.*

**Архитектура вычислительных систем** Рабочая программа дисциплины

разработана в соответствии с ФГОС ВО:

Федеральный государственный образовательный стандарт высшего образования - бакалавриат по направлению подготовки 09.03.01 Информатика и вычислительная техника (приказ Минобрнауки России от 19.09.2017 г. № 929)

09.03.01 Информатика и вычислительная техника составлена на основании учебного плана: утвержденного учёным советом вуза от 17.04.2023 протокол № 9.

**Кафедра математики и вычислительной техники** Рабочая программа одобрена на заседании кафедры

Протокол от 11.12.2023 г. № 5

Зав. кафедрой Исикова Наталья Павловна

Согласовано с представителями работодателей на заседании НМС, протокол № 4 от 25.12.2023.

Председатель НМС проф. Павелко Н.Н.

#### **1. ЦЕЛИ ОСВОЕНИЯ ДИСЦИПЛИНЫ (МОДУЛЯ)**

1.1 Теоретическая и практическая подготовка студентов в области информационных технологий в такой степени, чтобы они смогли выбирать необходимые технические, алгоритмические, программные и технологические решения, уметь объяснить принципы их функционирования и правильно их использовать.

Задачи: – формирование у студентов знаний по дисциплине, достаточных для самостоятельного освоения электронных вычислительных машин с новыми архитектурами;

– ознакомление с аппаратными, программными и технологическими решениями, используемыми для описания и разработки ЭВМ и периферийных устройств;

– выработка практических навыков написания низкоуровневых программ на языке ассемблера, в том числе и для программирования аппаратных ресурсов ЭВМ и периферийных устройств.

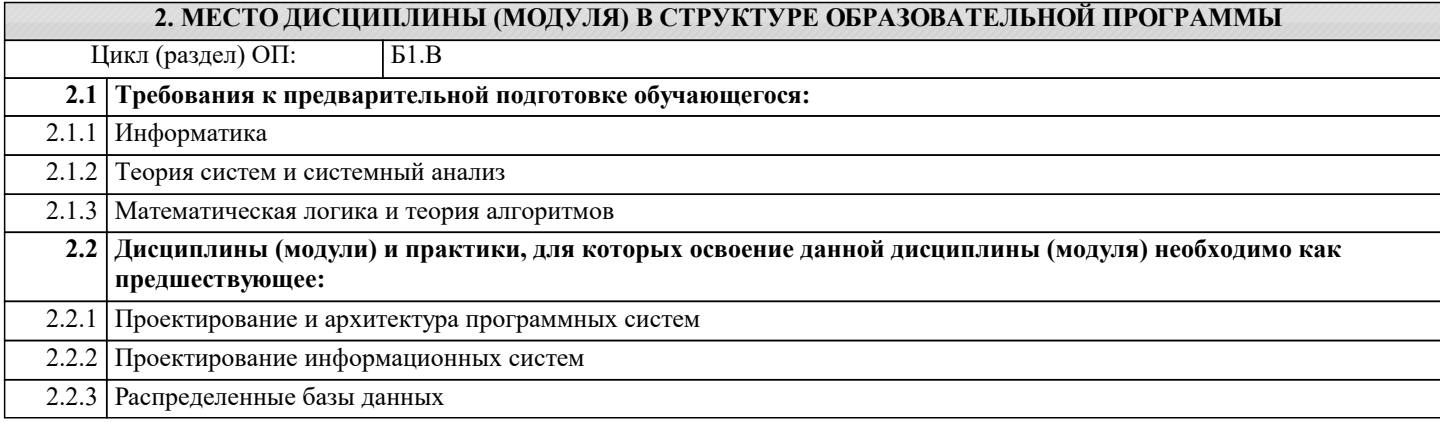

#### **3. ФОРМИРУЕМЫЕ КОМПЕТЕНЦИИ, ИНДИКАТОРЫ ИХ ДОСТИЖЕНИЯ и планируемые результаты обучения**

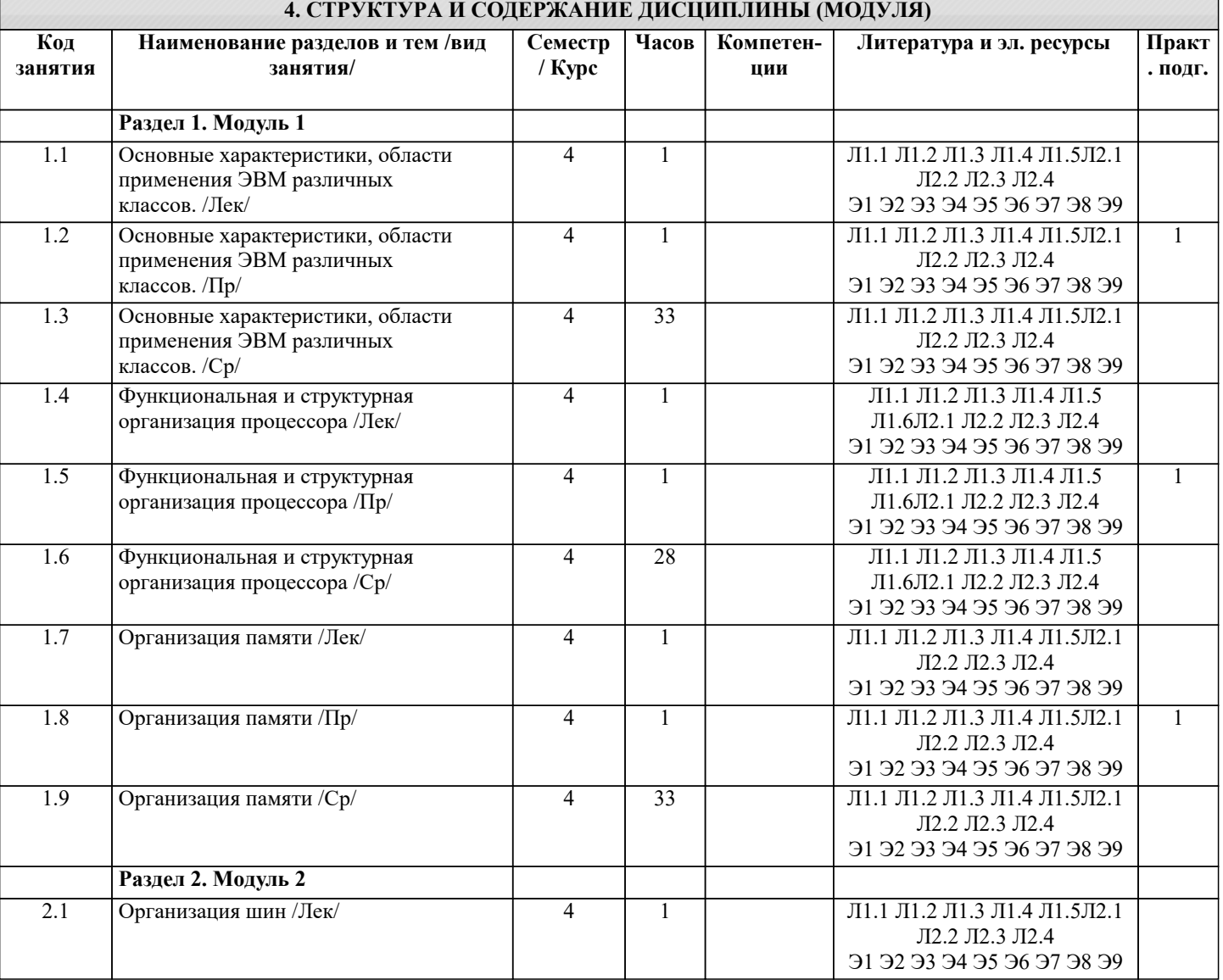

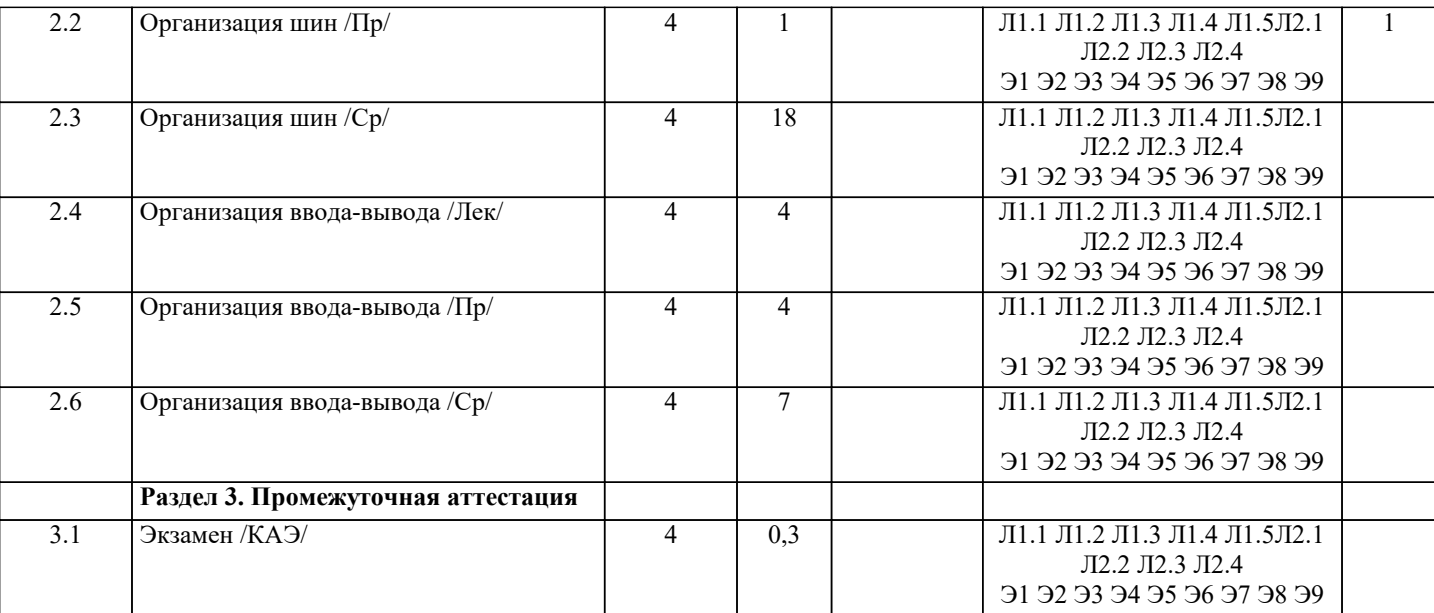

#### 5. ОЦЕНОЧНЫЕ МАТЕРИАЛЫ

#### 5.1. Контрольные вопросы и задания

Вопросы к экзамену

1 Основные понятия (определение ЭВМ, архитектура ЭВМ, организация ЭВМ, уровни ЭВМ, уровни детализации структуры ЭВМ)

2 Эволюция средств автоматизации вычисления

3 Концепция машины с хранимой в памяти программой

4 Типы структур вычислительных машин

5 Характеристика и классы вычислительных машин. Классификация по составу и сложности команд

6 Классификация по месту хранения операндов (Стековая архитектура. Аккумуляторная архитектура. Регистровая архитектура. Архитектура с выделенным доступом к памяти.)

7 Команды пересылки данных

8 Команлы Арифметической и логической обработки

9 SOMD-команлы

10 Команды для работы со строками

11 Команды преобразования

12 Команды ввода/вывода

13 Команды управления системой

14 Команды управления потоками команд. Характеристики систем памяти

15 Иерархия запоминающих устройств. Основная память (Основные сведения. Блочная организация основной памяти.

Расслоение памяти. Методы ускорения обменов с памятую. Синхронные и асинхронные ЗУ. Оперативные запоминающие устройства).

16 Кэш-память.

17 Дисковая кэш-память. Типы шин (Шина «процессор-память». Шина ввода-вывода. Системная шина).

18 Иерархия шин (Вычислительная машина с одной шиной. Вычислительная машина с двумя видами шин.

Вычислительная машина с тремя видами шин).

19 Физическая реализация шин (Механические аспекты. Электрические аспекты). Адресное пространство системы ввода/вывода.

20 Внешние устройства.

21 Модули ввода/вывода (Функции модуля. Структура модуля).

Тестовые залания

1. Машинно-ориентированным языком программирования является

А. Ассемблер

В. Алгол

С. Кобол

**D.** Фортран

2. На каком языке программирования написан фрагмент программы?

 $mov$ ax,0000h

 $ds$ ,  $ax$  $mov$ 

ax,ds:0000h  $mov$ записать слово в ах из области памяти по

; физическому адресу 0000:0000

А. Ассемблер

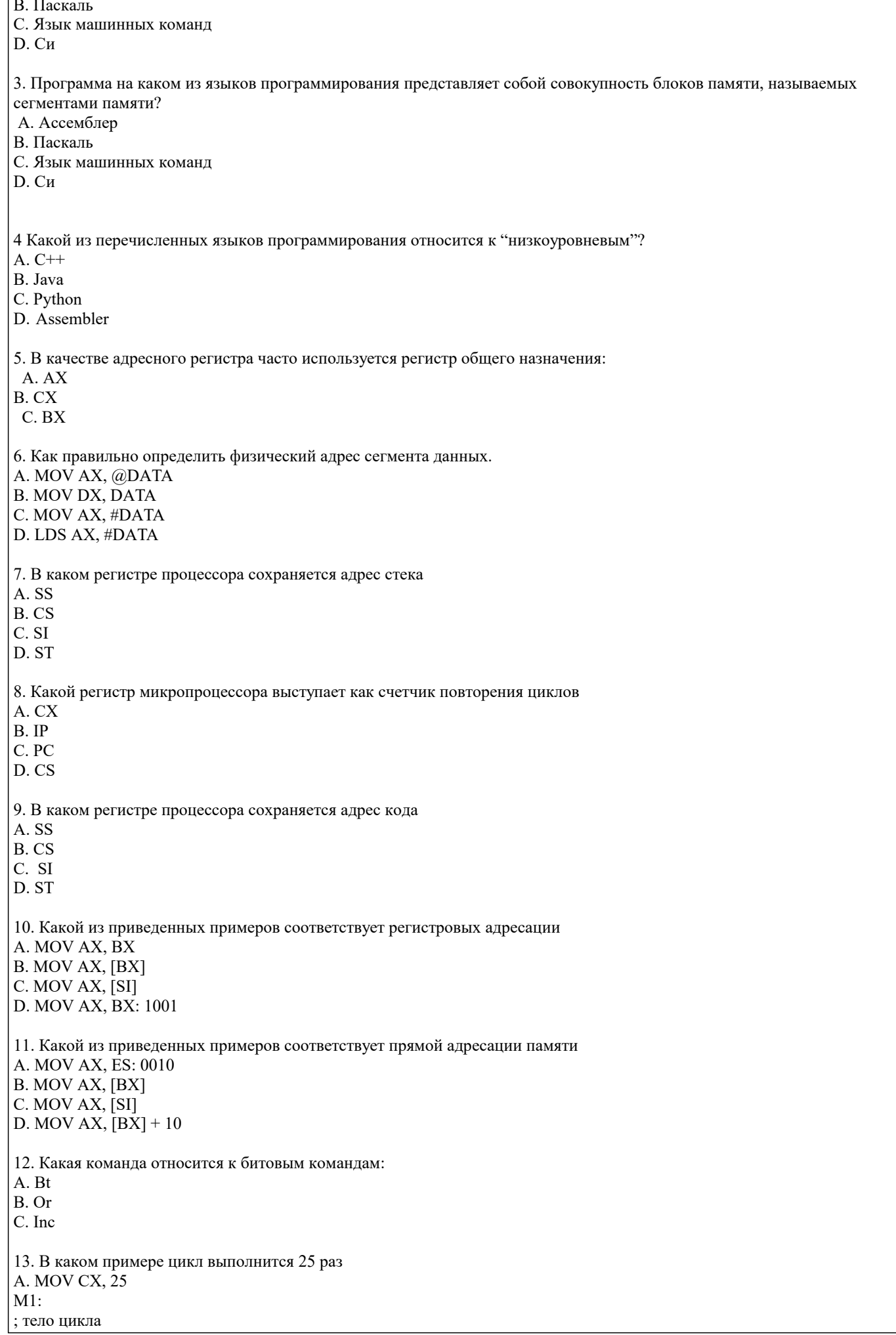

LOOP M1 B. MOV CX, 25 LOOP M1 ; тело цикла M1: C. MOV CX, 25 M1: ; тело цикла INC CX LOOP M1 D. MOV CX, 25 M1: ; тело цикла DEC CX LOOP M1 14. В каком примере цикл выполнится 24 раз A. MOV CX, 48 M1: ; тело цикла DEC CX LOOP M1 B. MOV CX, 48 LOOP M1 ; тело цикла M1: C. MOV CX, 24 M1: ; тело цикла INC CX LOOP M1 D. MOV CX, 24 M1: ; тело цикла DEC CX LOOP M1 15. Укажите правильно представленную переменную в байтовой форме A. Number DB 'Hello world! » B. Text\_string DW 7,12 C. Float number DD 3.5e7 D. Table DQ 1,2,3,4,5,6,7,8,9,0Ah, 0Bh, 0Ch, 0Dh, 0Eh, 0Fh 16. Укажите правильно представленную переменную в двухбайтовым форме A. Text\_string DW 07h, 1200h, 0034h, 0170h B. Text\_string DD 07h, 1200h, 0034h, 0170h C. Number DB 'Hello world! » D. Table DQ 1,2,3,4,5,6,7,8,9,0Ah, 0Bh, 0Ch, 0Dh, 0Eh, 0Fh 17. Укажите команду безусловного перехода A. JMP B. JE C. CMP D. JZ 18. Укажите команду условного перехода A. JZ B. LOOP C. CMP D. JMP 19. Какой из приведенных примеров соответствует произведению двух регистров A. MUL BL B. MUL AX, BX C. MUL AX, [SI] D. MUL AX, BX: 1001 20. Какая из приведенных команд соответствует условному переходу «ЕСЛИ ДА»

командам и

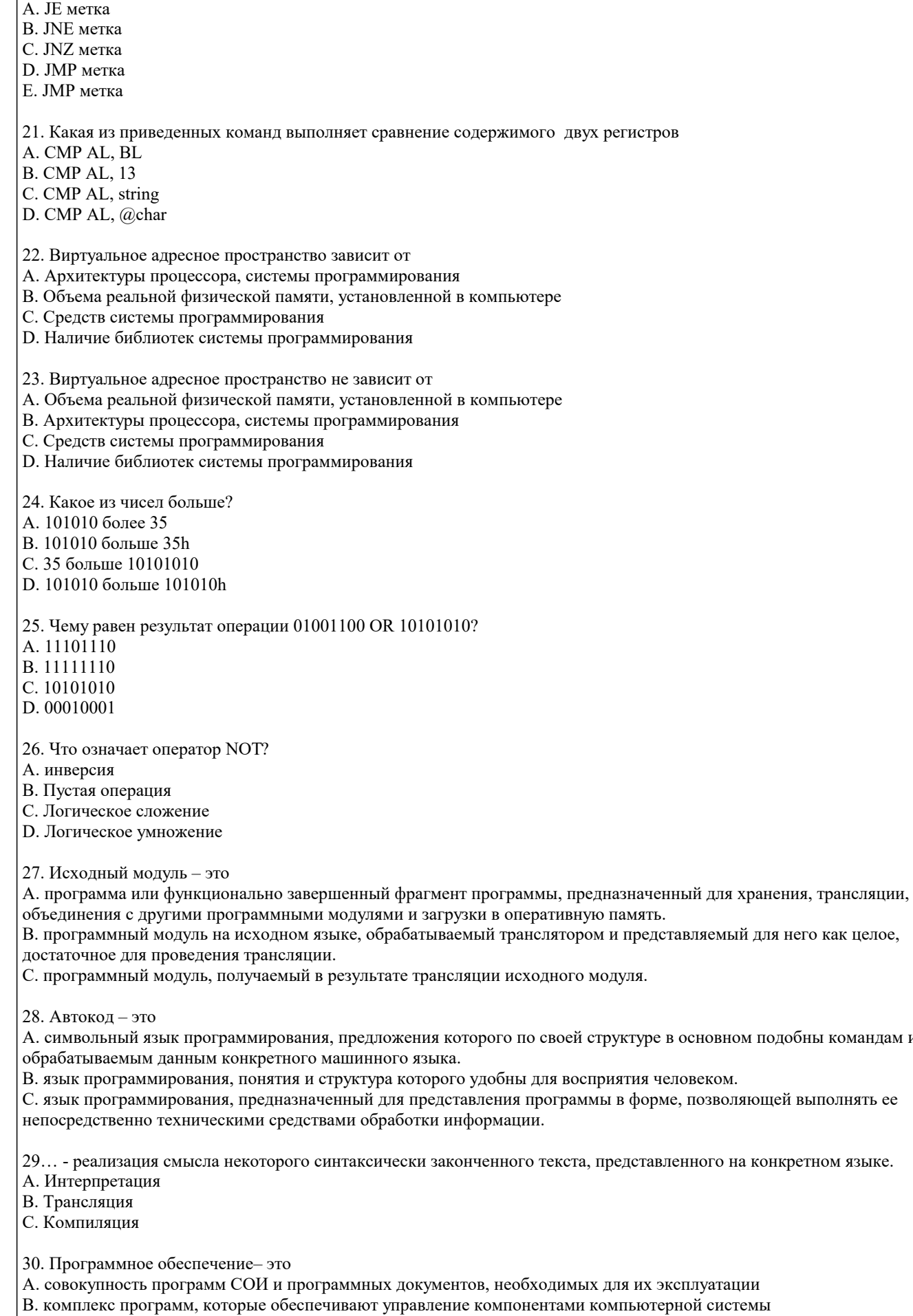

С. компьютерные программы, написанные для пользователей или самими пользователями, для задания компьютеру конкретной работы

#### 5.2. Темы письменных работ

Задание для состоит из составления отчета о решении задания, которое студент выполняет на основе изучения литературы по соответствующей тематике с обязательной ссылкой на использованные литературные источники и материалы. При этом весьма важен критический анализ существующих методов решения проблем, затронутых в работе. Выбор номера варианта заданий выполняется по списку группы.

#### Задание 1.

Создайте указатель на переменную типа, определенного согласно вашему варианту. Использую данный указатель, выполните операции сложения, вычитания, умножения, деления, сравнивая значения указателя и переменной, на которую он ссылается. Создайте указатель на указатель и произведите аналогичные операции. Выведите на экран адрес переменной. Получите указатель на следующий байт.

Вычислите факториал для числа, согласно вашему варианту. С помощью ключевого слова stackaloc выделите память под массив, в который поместите результат. Варианты заданий представлены в таблице 1.

#### Таблица 1

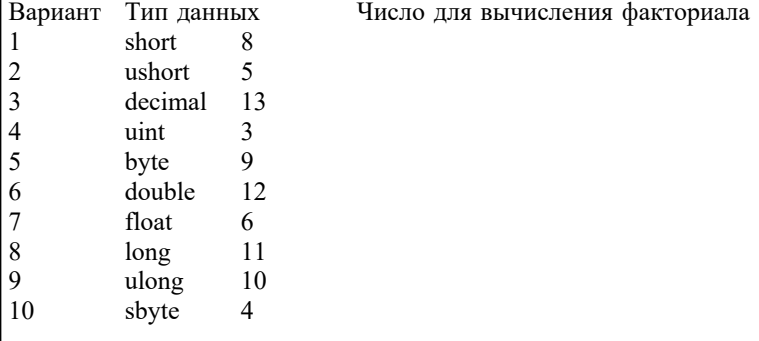

#### Залание 2

Напишите на языке программирования Visual C++ программу, вычисляющую значения выражений, приведенных в таблице 2. Программа должна предусматривать ввод параметров с клавиатуры с помощью стандартной функции ввода. Для выражения 1 (см. таблицу 2) результат выровнять по правому краю и вывести также в восьмеричном и шестнадцатеричном виде. Для выражения 2 (см. таблицу 2) вывести результат в экспоненциальном и фиксированном виде. При выводе в фиксированном виде дробная часть должна состоять из двух знаков.

#### Залание 3

Напишите на языке программирования Visual C++ программу, осуществляющую вычисление выражения 1 (см. таблицу 2). Ввод параметров и вывод результата на экран осуществлять с помощью функций ReadConsole и WriteConsole.

Таблица 2

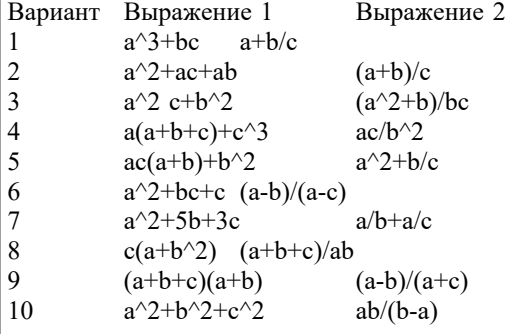

Залание 4.

Создайте в среде Visual Studio на языке C# визуальное приложение, позволяющее получить определенные данные о ПК (см. таблицу 3). Названия свойств необходимых WMI классов определите с помощью Windows PowerShell.

Таблица 3

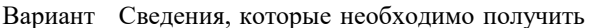

- $\mathbf{1}$ Информация о материнской плате и физических шинах
- $\overline{2}$ Информация о видео и звуковой картах
- $\overline{3}$ Информация о процессоре и свойства, связанные с физическим системным корпусом
- $\overline{4}$ Сведения об операционной системе и BIOS
- $\overline{5}$ Сведения о жестких дисках и дисководах
- $\overline{6}$ Характеристики рабочего стола, сведения о видеорежимах и мониторах
- $\overline{7}$ Информация о службах операционной системы и запущенных процессах
- 8 Сведения об установленном ПО и устройствах
- $\overline{Q}$ Сведения о клавиатуре и мыши
- 10 Сведения о сетевых адаптерах

# 3.2 Темы рефератов

 $\vert$ 1.

 $\vert$  2.

 $\vert$  3.

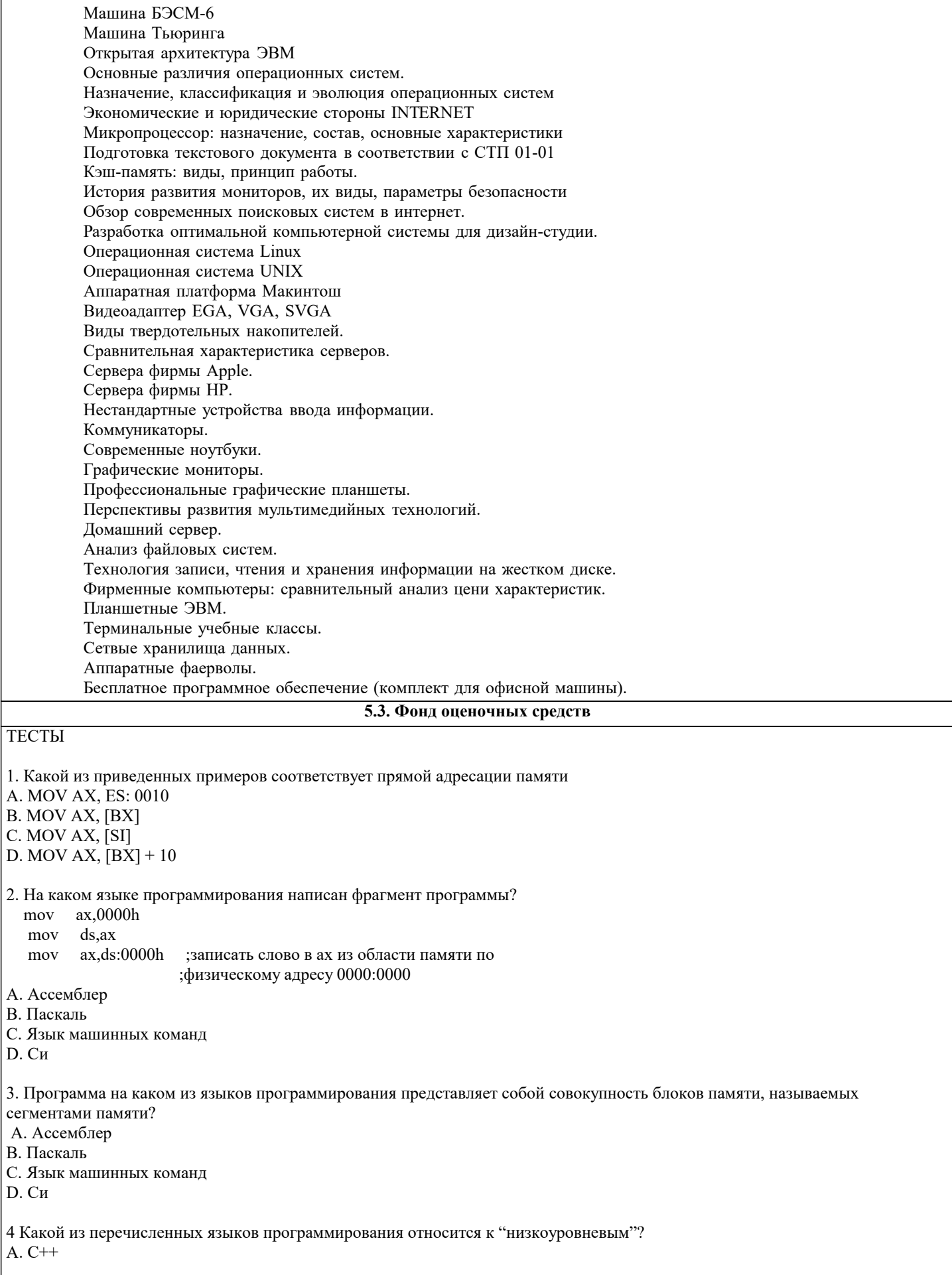

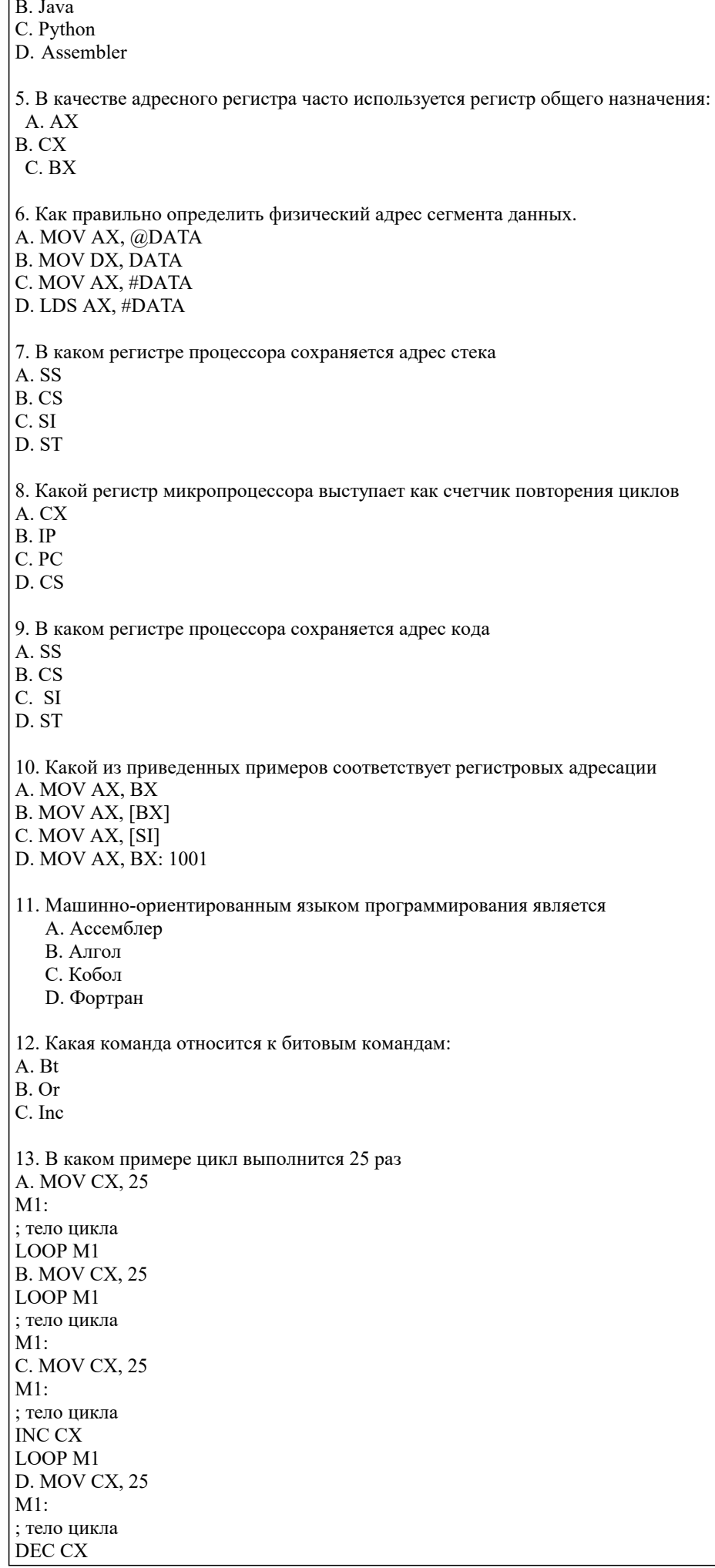

LOOP M1

### 14. В каком примере цикл выполнится 24 раз A. MOV CX, 48 M1: ; тело цикла DEC CX LOOP M1 B. MOV CX, 48 LOOP M1 ; тело цикла M1: C. MOV CX, 24 M1: ; тело цикла INC CX LOOP M1 D. MOV CX, 24 M1: ; тело цикла DEC CX LOOP M1 15. Укажите правильно представленную переменную в байтовой форме A. Number DB 'Hello world! » B. Text\_string DW 7,12 C. Float number DD 3.5e7 D. Table DQ 1,2,3,4,5,6,7,8,9,0Ah, 0Bh, 0Ch, 0Dh, 0Eh, 0Fh 16. Укажите правильно представленную переменную в двухбайтовым форме A. Text\_string DW 07h, 1200h, 0034h, 0170h B. Text\_string DD 07h, 1200h, 0034h, 0170h C. Number DB 'Hello world! » D. Table DQ 1,2,3,4,5,6,7,8,9,0Ah, 0Bh, 0Ch, 0Dh, 0Eh, 0Fh 17. Укажите команду безусловного перехода A. JMP B. JE C. CMP D. JZ 18. Укажите команду условного перехода A. JZ B. LOOP C. CMP D. JMP 19. Какой из приведенных примеров соответствует произведению двух регистров A. MUL BL B. MUL AX, BX C. MUL AX, [SI] D. MUL AX, BX: 1001 20. Какая из приведенных команд соответствует условному переходу «ЕСЛИ ДА» A. JE метка B. JNE метка C. JNZ метка D. JMP метка E. JMP метка 21. Какая из приведенных команд выполняет сравнение содержимого двух регистров A. CMP AL, BL B. CMP AL, 13 C. CMP AL, string D. CMP AL, @char 22. Виртуальное адресное пространство зависит от

A. Архитектуры процессора, системы программирования

В. Объема реальной физической памяти, установленной в компьютере

С. Средств системы программирования

D. Наличие библиотек системы программирования

23. Виртуальное адресное пространство не зависит от

- А. Объема реальной физической памяти, установленной в компьютере
- В. Архитектуры процессора, системы программирования
- С. Средств системы программирования

D. Наличие библиотек системы программирования

24. Какое из чисел больше?

А. 101010 более 35

В. 101010 больше 35h

- С. 35 больше 10101010
- D. 101010 больше 101010h

25. Чему равен результат операции 01001100 OR 10101010?

A. 11101110

B. 11111110

C. 10101010

D. 00010001

26. Что означает оператор NOT?

А. инверсия

В. Пустая операция

С. Логическое сложение

**D.** Логическое умножение

27. Исходный модуль - это

А. программа или функционально завершенный фрагмент программы, предназначенный для хранения, трансляции, объединения с другими программными модулями и загрузки в оперативную память.

стр. 12

В. программный модуль на исходном языке, обрабатываемый транслятором и представляемый для него как целое, достаточное для проведения трансляции.

С. программный модуль, получаемый в результате трансляции исходного модуля.

28. Автокод - это

А. символьный язык программирования, предложения которого по своей структуре в основном подобны командам и обрабатываемым данным конкретного машинного языка.

В. язык программирования, понятия и структура которого удобны для восприятия человеком.

С. язык программирования, предназначенный для представления программы в форме, позволяющей выполнять ее непосредственно техническими средствами обработки информации.

29... - реализация смысла некоторого синтаксически законченного текста, представленного на конкретном языке.

А. Интерпретация

В. Трансляция

С. Компиляция

30. Программное обеспечение- это

А. совокупность программ СОИ и программных документов, необходимых для их эксплуатации

В. комплекс программ, которые обеспечивают управление компонентами компьютерной системы

С. компьютерные программы, написанные для пользователей или самими пользователями, для задания компьютеру конкретной работы

- 31. Регистр это
- А. Ячейка в оперативной памяти
- В .Ячейка памяти процессора
- С. Адресуемая ячейка памяти

32. Команда mov-

- А. Команда помещения в стек
- В. Команда перемещения данных
- С. Команда пересылки байта
- 33. Какая команда относится к логическим командам:

A. Sub

B. Or

 $C.$  Inc.

34. Команда ... начинает выполнение с новой ветки в любом случаи

- А. Безусловного перехода
- В. Условного перехода
- С. Цикла

35. Объявляется непосредственно внутри ассемблера - ...

- А. Локальная метка
- В. Глобальная метка
- С. Системная метка

36. Прерывание, которое возникает при изменении состояния какого-либо устройства:

- А.Внутренние
- В. Аппаратное
- С. Программное

37. Какой командой вызывается процедура:

- A. Proc
- $R$   $Cal1$
- C. Ret

38. Директива - это

- А. Символическое имя для определения места в памяти, где размещены данные
- В. Блок команд, который может быть вызван из любого места основной программы
- С. Процесс приостановке программы

39. Какой командой вызывается прерывания:

- A. In
- $R$  Inc.
- $C.$  Int

40. Компиляния - это

А. трансляция программы, составленной на исходном языке высокого уровня, в эквивалентную программу на низкоуровневом языке, близком машинному коду.

В. механизм, который объединяет данные и код, манипулирующий этими данными, а также защищает и то, и другое от внешнего вмешательства или неправильного использования.

С. один из принципов ООП, который заключается в возможности использования модификаторов доступа с целью сокрытия частей программного кода от конечного пользователя

D. Правильный вариант ответа отсутствует

41. Объектный модуль - это

А. программа или функционально завершенный фрагмент программы, предназначенный для хранения, трансляции, объединения с другими программными модулями и загрузки в оперативную память.

В. программный модуль на исходном языке, обрабатываемый транслятором и представляемый для него как целое, достаточное для проведения трансляции.

С. программный модуль, получаемый в результате трансляции исходного модуля.

42. Язык высокого уровня - это

А. символьный язык программирования, предложения которого по своей структуре в основном подобны командам и обрабатываемым данным конкретного машинного языка.

В. язык программирования, понятия и структура которого удобны для восприятия человеком.

С. язык программирования, предназначенный для представления программы в форме, позволяющей выполнять ее непосредственно техническими средствами обработки информации.

43. ... - преобразование программы, представленной на одном языке программирования, в программу на другом языке программирования, в определенном смысле равносильную первой.

А. Интерпретация

В. Трансляция

С. Компиляция

44. Прикладное программное обеспечение - это

А. совокупность программ СОИ и программных документов, необходимых для их эксплуатации

В. комплекс программ, которые обеспечивают управление компонентами компьютерной системы

С. компьютерные программы, написанные для пользователей или самими пользователями, для задания компьютеру конкретной работы

45. Язык Ассемблер - это

А. система записи программы с детализацией до отдельной машинной команды

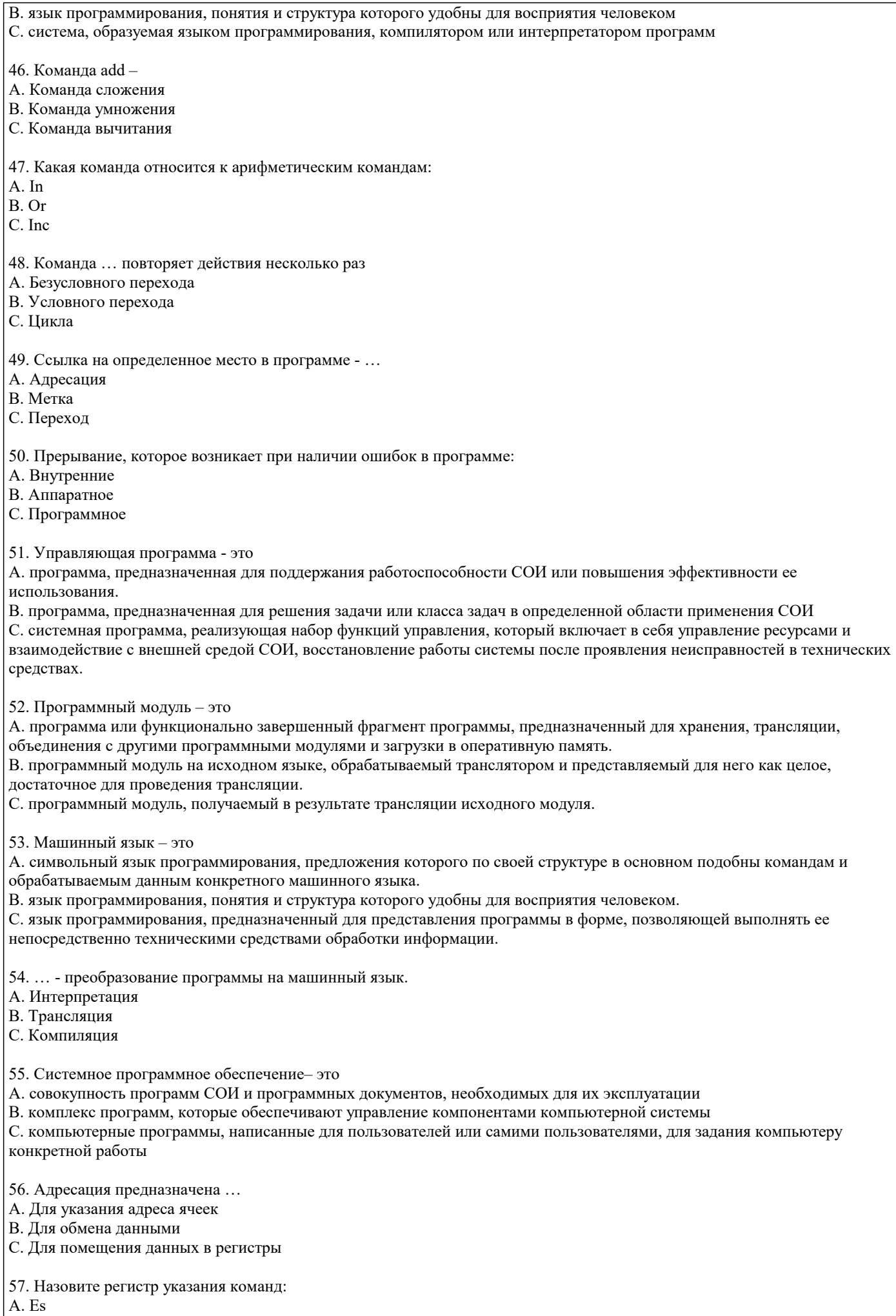

 $B. Dx$ C. Ip D. Cs  $E.$  Al 58. Команда рор-А. Команда помещения в стек В. Команда перемещения данных С. Команда извлечения из стека 59. Какая команда относится к битовым командам:  $A$  Rt  $B$  Or C. Inc. 60. Команда ... начинает выполнение с новой ветки в случаи, если условие ложно А. Безусловного перехода В. Условного перехода С. Цикла 61. Что такое микропроцессор? А. БИС, предназначенная для выполнения арифметических и логических операций с высокой скоростью выполнения этого процесса. В. программно-управляемое устройство, выполненное в виде одной большой интегральной схемы и предназначенное для быстрого выполнения арифметических и логических операций С. программно-управляемое устройство, предназначенное для обработки цифровой информации и управления процессом этой обработки, выполненное в виде одной или нескольких БИС 62. Прерывание, которое возникает при обнаружении ошибок в работе процессора: А. Внутренние В. Аппаратное С. Программное 63. Какой командой осуществляется возврат из процедуры: A. Proc **B** Call C. Ret 64. Подпрограмма - это А. Символическое имя для определения места в памяти, где размещены данные В. Блок команд, который может быть вызван из любого места основной программы С. Процесс приостановке программы 65. Какие функции относятся к прерыванию 21Н: A. 02h B. jmp **B.** 08h  $C. 5fh$ 66. Каким образом можно внести изменения в работу микропроцессора: А. изменяя команды в памяти **R вволя новые ланные** С. выволя ланные D. увеличивая размер памяти. 67. Для управления какими из следующих схем предназначены управляющие сигналы, генерируемые микропроцессором? А. памяти В. ввода С. вывола D. всеми вместе. 68. Чем принято измерять мощность микропроцессора: А. размером (объемом) кристалла В. длиной слова С. количеством выводов D. совокупностью перечисленных характеристик.

69. Если микропроцессор имеет 16-разрядную адресную шину, то он может адресоваться:

стр. 15

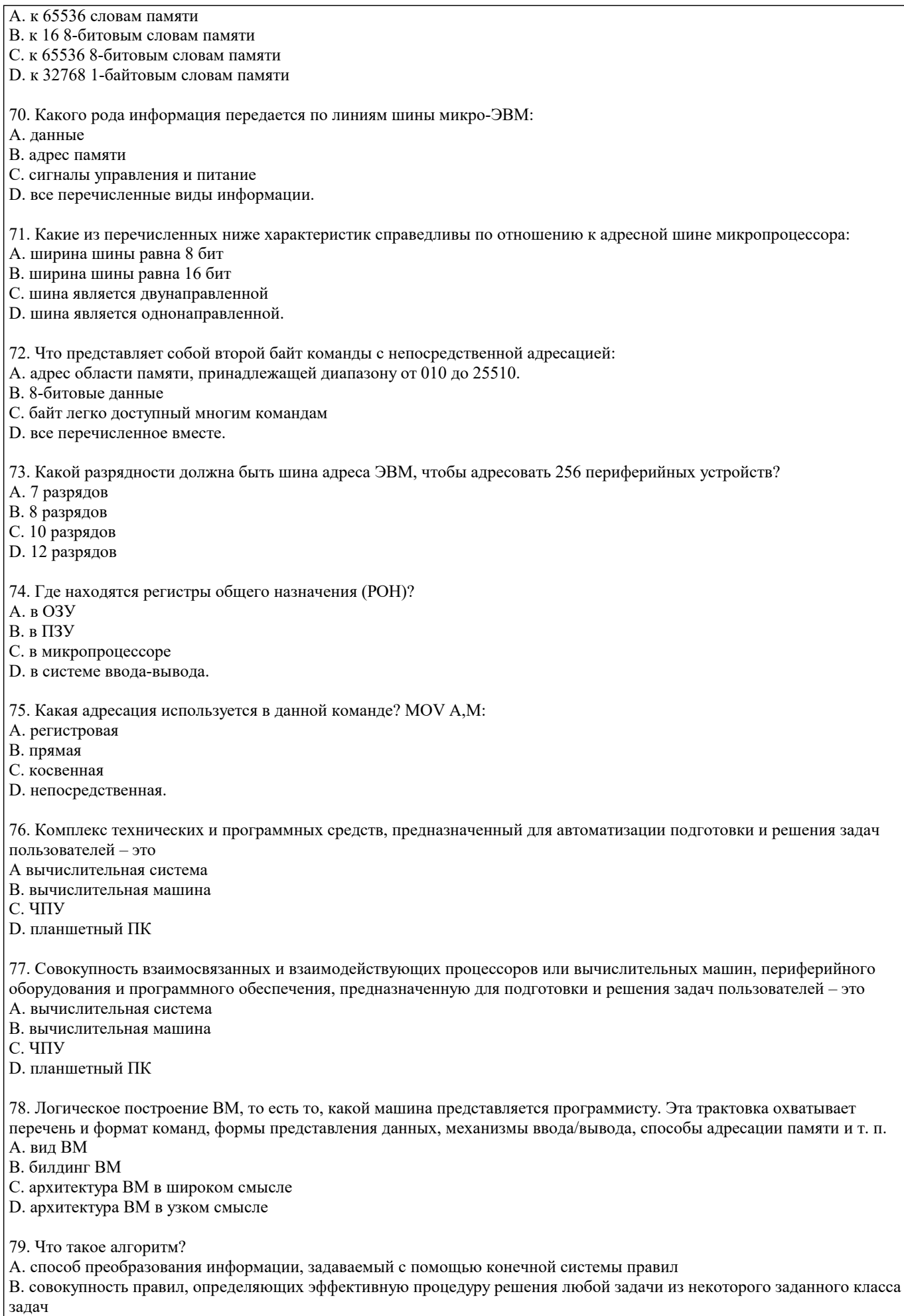

С. точно определенное правило действий, для которого задано указание, как и в какой последовательности это правило необходимо применять к исходным данным задачи, чтобы получить ее решение

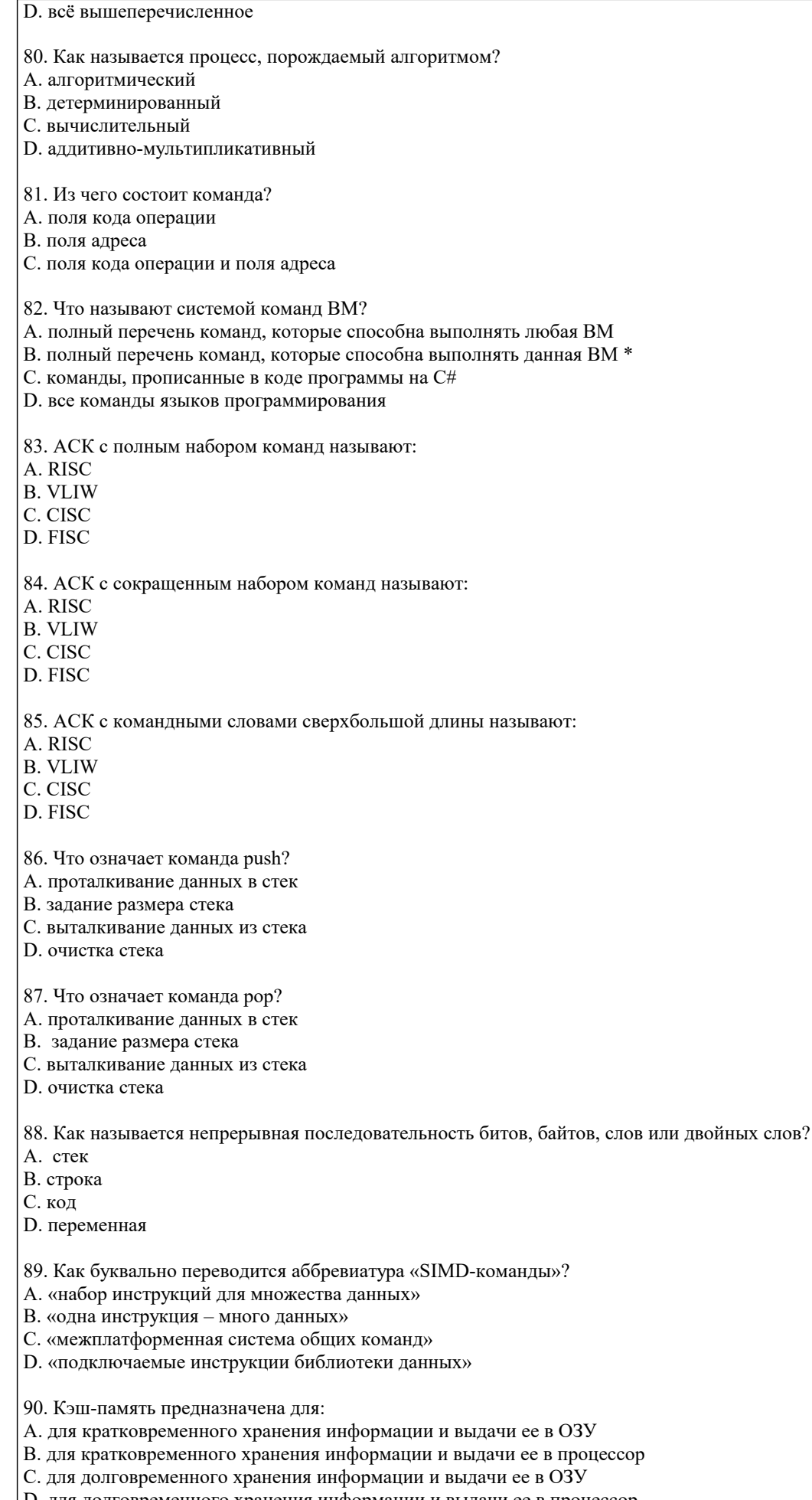

D. для долговременного хранения информации и выдачи ее в процессор

91. Что обладает наивысшим уровнем защиты:

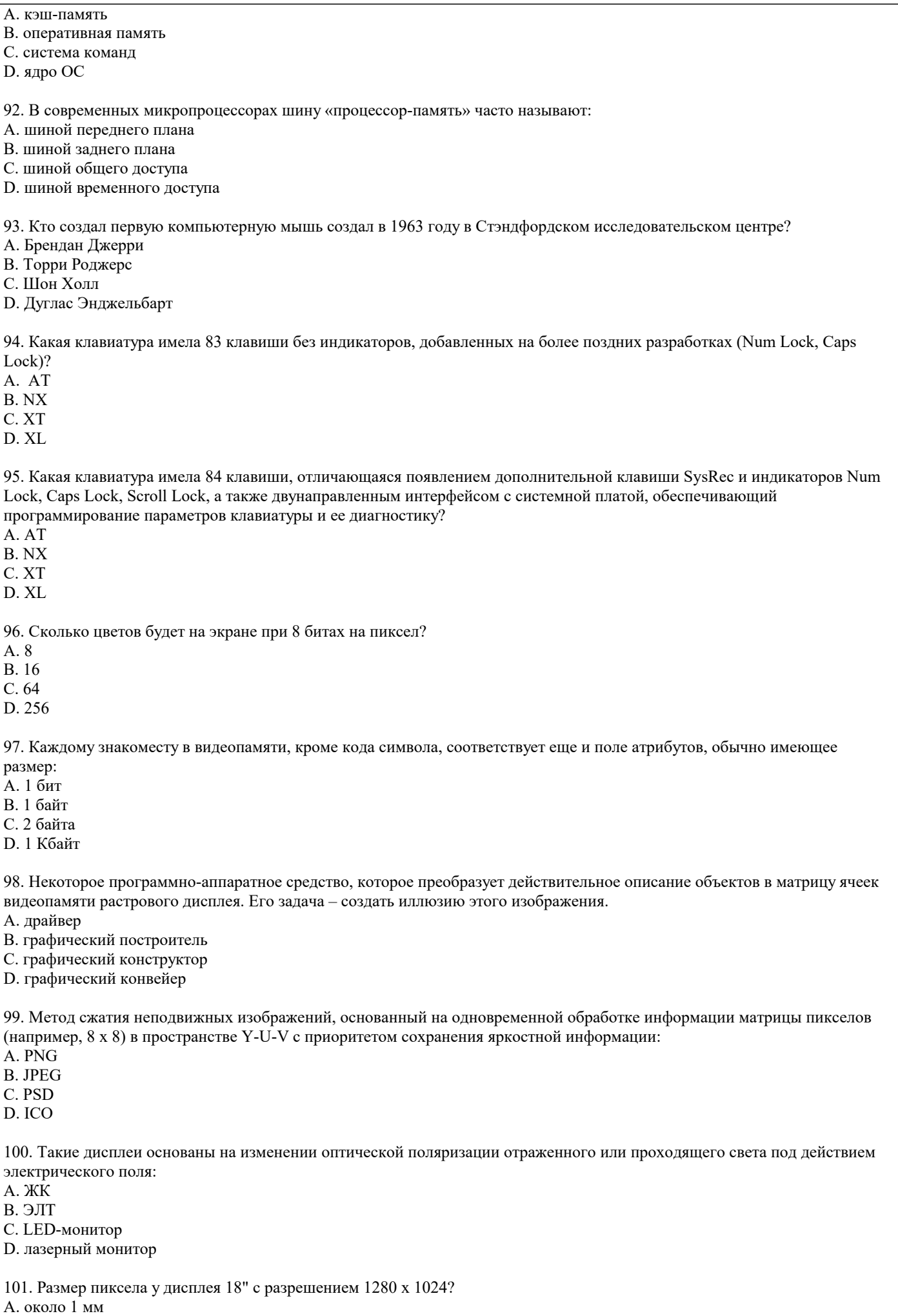

B. около 0,75 мм

C. около 0,54 мм

D. около 0,28 мм

102. Что необходимо иметь для проверки на вирус жесткого диска?

A. защищенную программу

B. загрузочную программу

C. файл с антивирусной программой

D. дискету с антивирусной программой, защищенную от записи

103. Как обнаруживает вирус программа-ревизор?

A. контролирует важные функции компьютера и пути возможного заражения

B. отслеживает изменения загрузочных секторов дисков

C. при открытии файла подсчитывает контрольные суммы и сравнивает их с данными, хранящимися в базе данных

D. периодически проверяет все имеющиеся на дисках файлы

104. Заражению компьютерными вирусами могут подвергнуться …

A. Графические файлы

B. Программы и документы

C. Звуковые файлы

D. Видеофайлы

105. Какое устройство ЭВМ относится к внешним?

A. Арифметико-логическое устройство

B. Центральный процессор

C. Принтер

D. Оперативная память

106. Что является характеристикой монитора?

A. Цветовое разрешение

B. Тактовая частота

C. Дискретность

D. Время доступа к информации

107. Аппаратное подключение периферийного устройства к магистрали производиться через …

A. Регистр

B. Драйвер

- C. Контроллер
- D. Стример

108. Устройством ввода является …

A. сканер

B. принтер

C. дисплей

D. стример

109. Устройство вывода предназначено для …

A. Обучения, игры, расчётов и накопления информации

- B. Программного управления работой вычислительной машины
- C. Передачи информации от машины человеку
- D. Ввода информации

110. Если компьютер не включается в сеть …

A. Отключите от компьютера внешние устройства

B. Проверьте соединения монитора и системного блока

- C. Выключите компьютер, проверьте сетевую розетку и сетевой кабель
- D. Необходимо заменить «мышь»

111. Системная дискета необходима для …

A. Первоначальной загрузки операционной системы

B. Систематизации файлов

C. Хранения важных файлов

D. «лечения» компьютера от «вирусов»

112. Что необходимо сделать при «зависании» компьютера?

A. Отключить монитор

B. Закрыть все окна

C. Перезагрузить компьютер

стр. 20

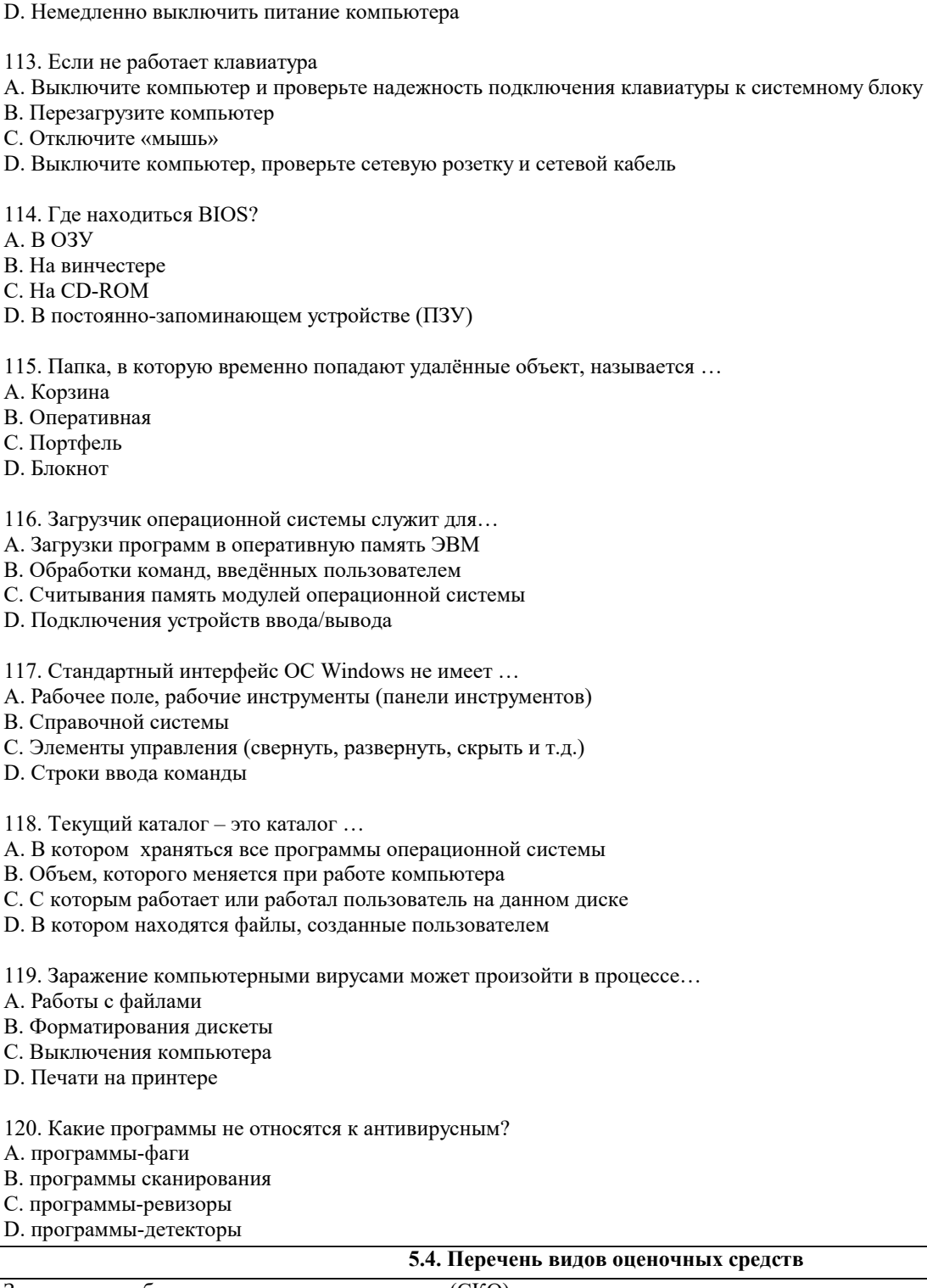

Задания со свободно конструируемым ответом (СКО) предполагает составление развернутого ответа на теоретический вопрос. Задание с выбором одного варианта ответа (ОВ, в задании данного типа предлагается несколько вариантов ответа, среди которых один верный. Задания со свободно конструируемым ответом (СКО) предполагает составление развернутого ответа, включающего полное решение задачи с пояснениями.

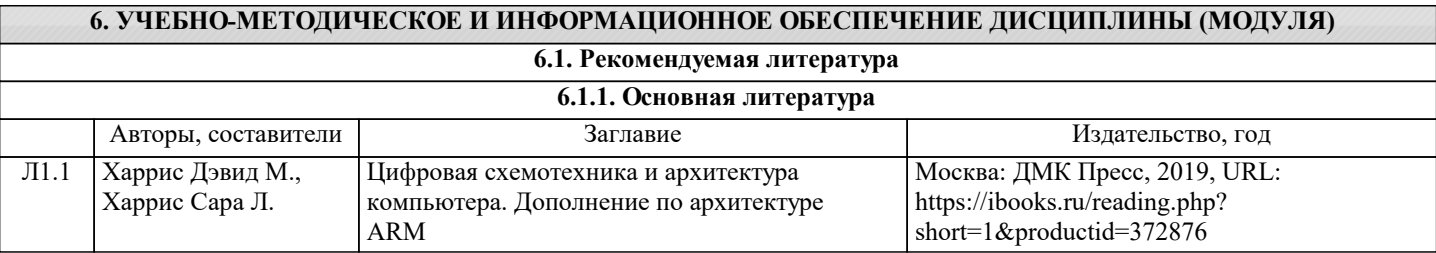

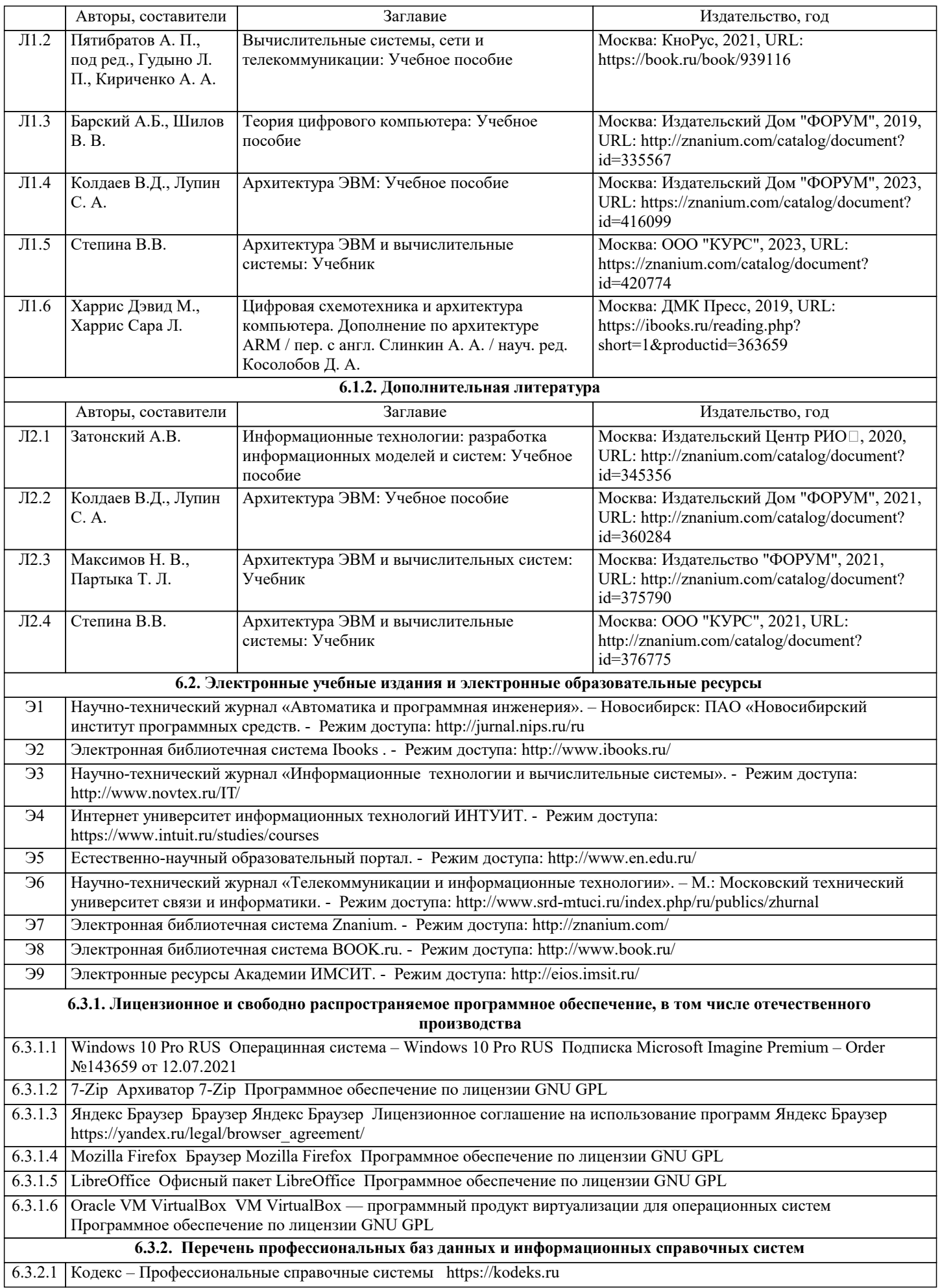

6.3.2.3 ИСО Международная организация по стандартизации https://www.iso.org/ru/home.html

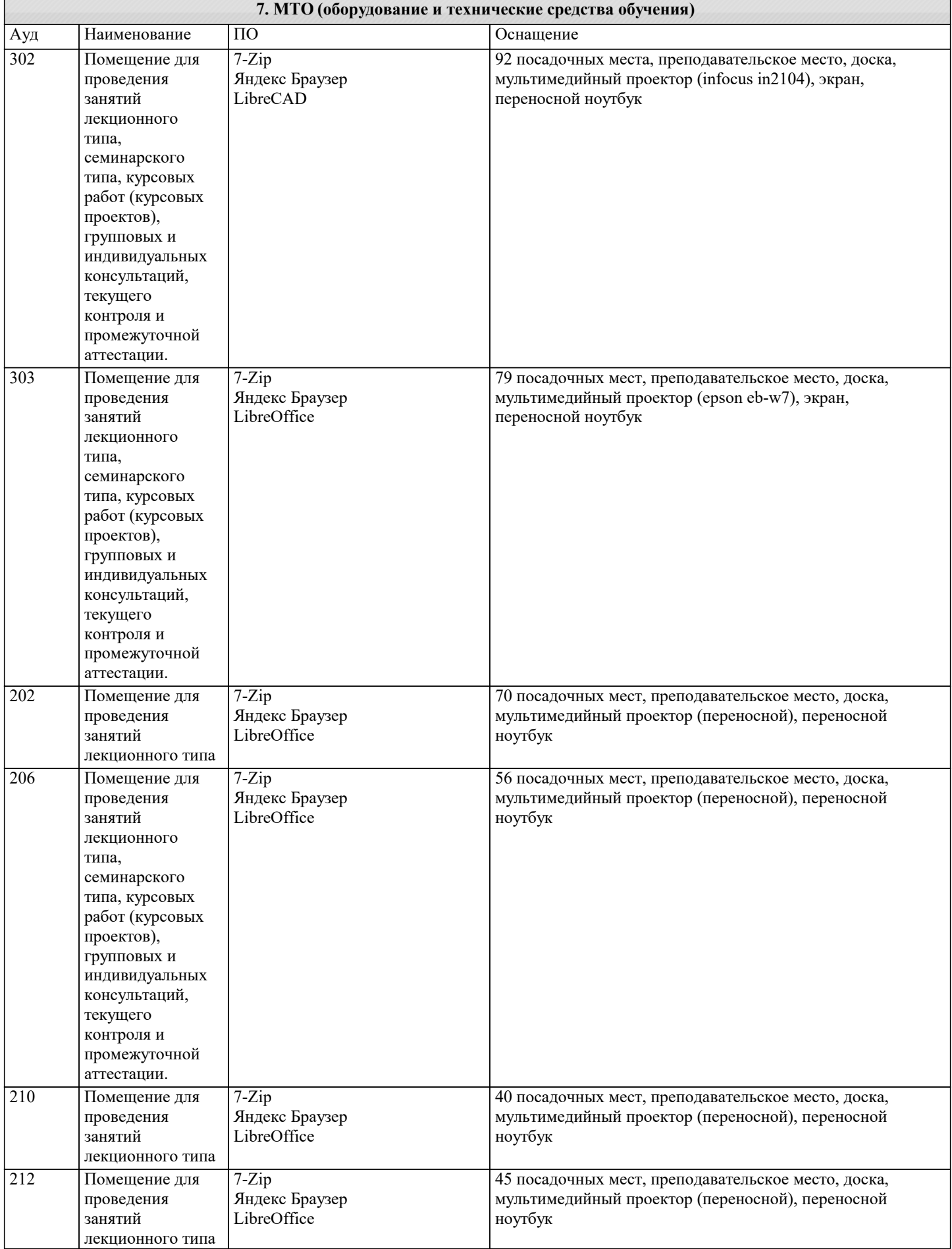

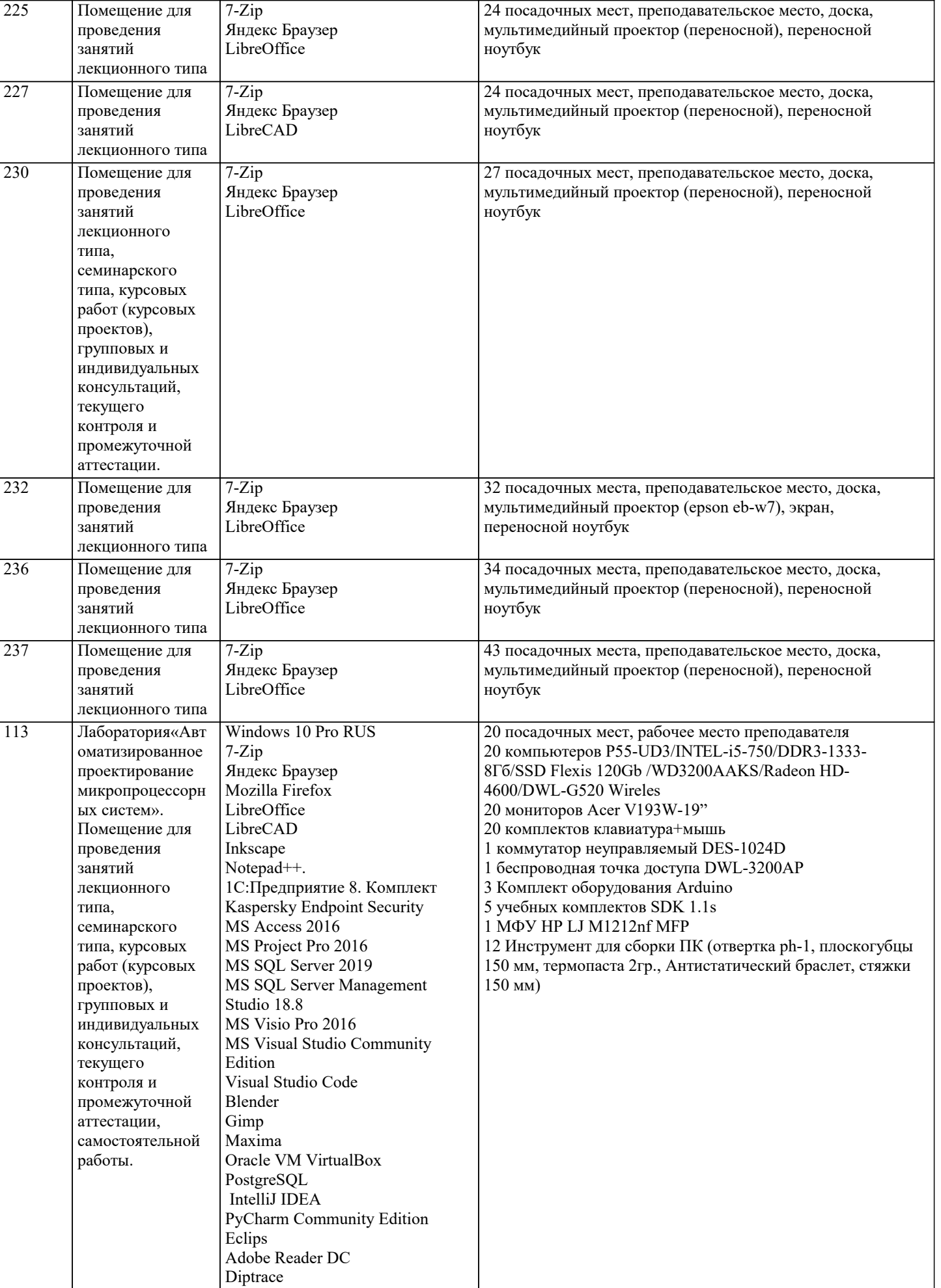

Ramus Educational

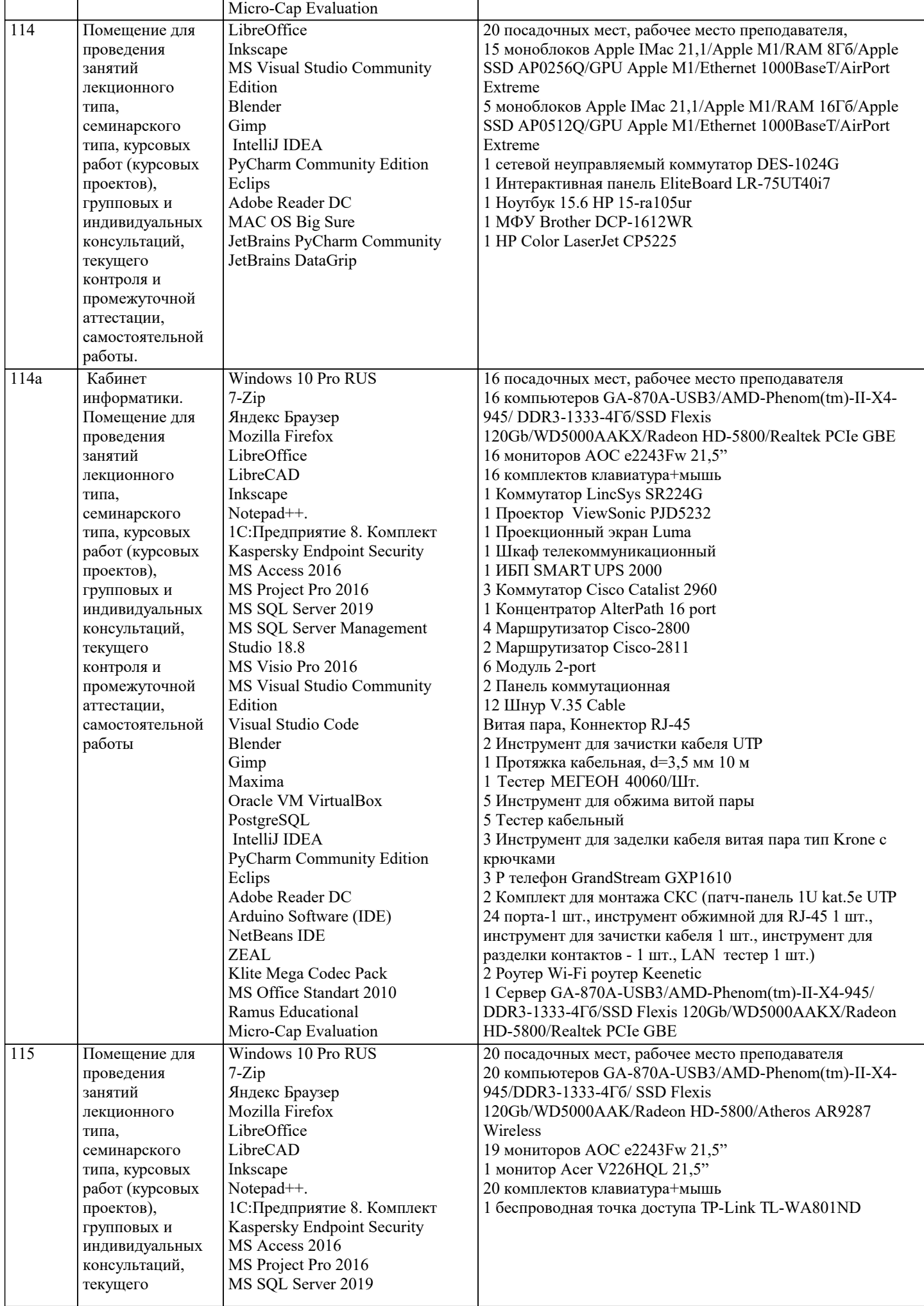

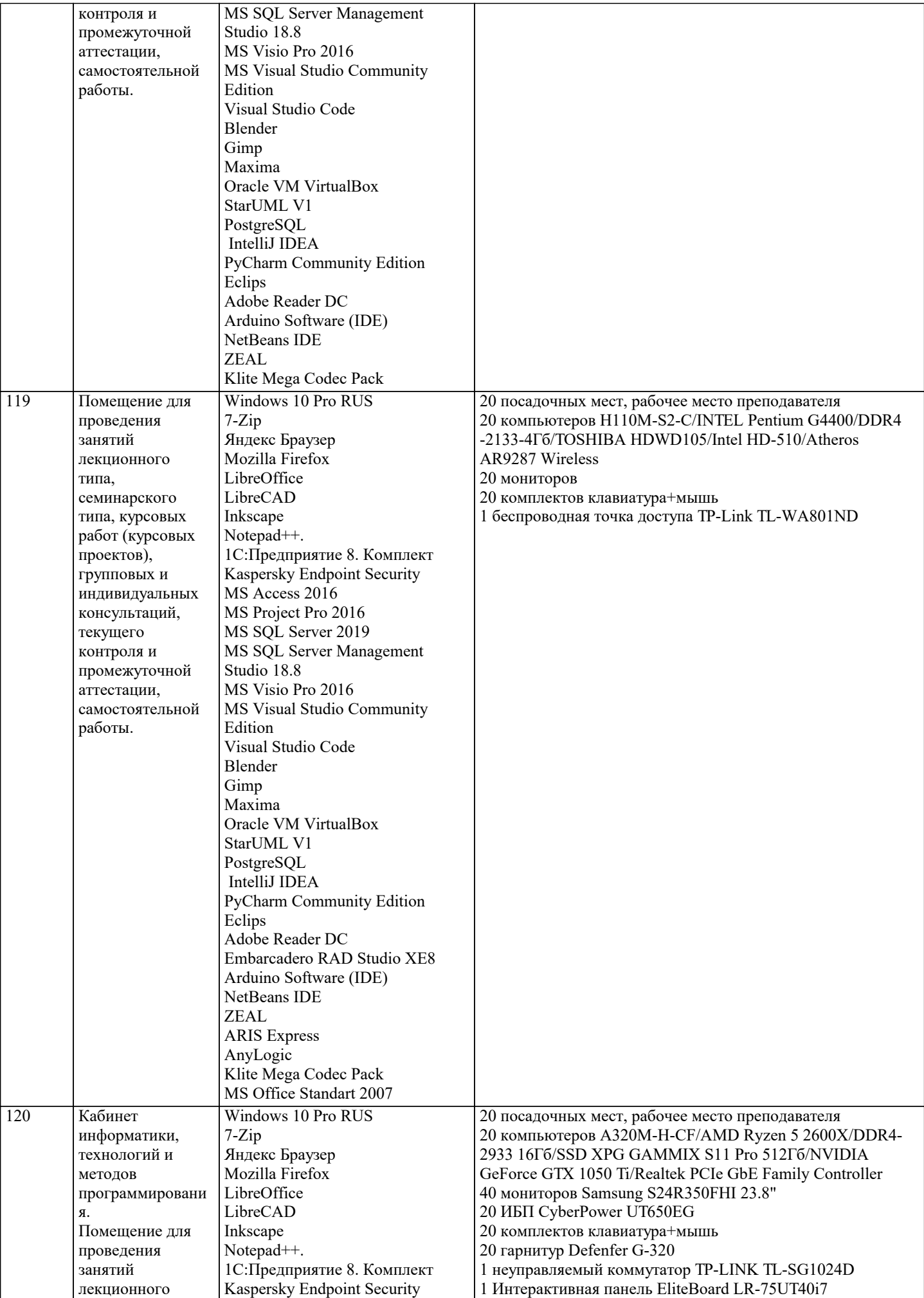

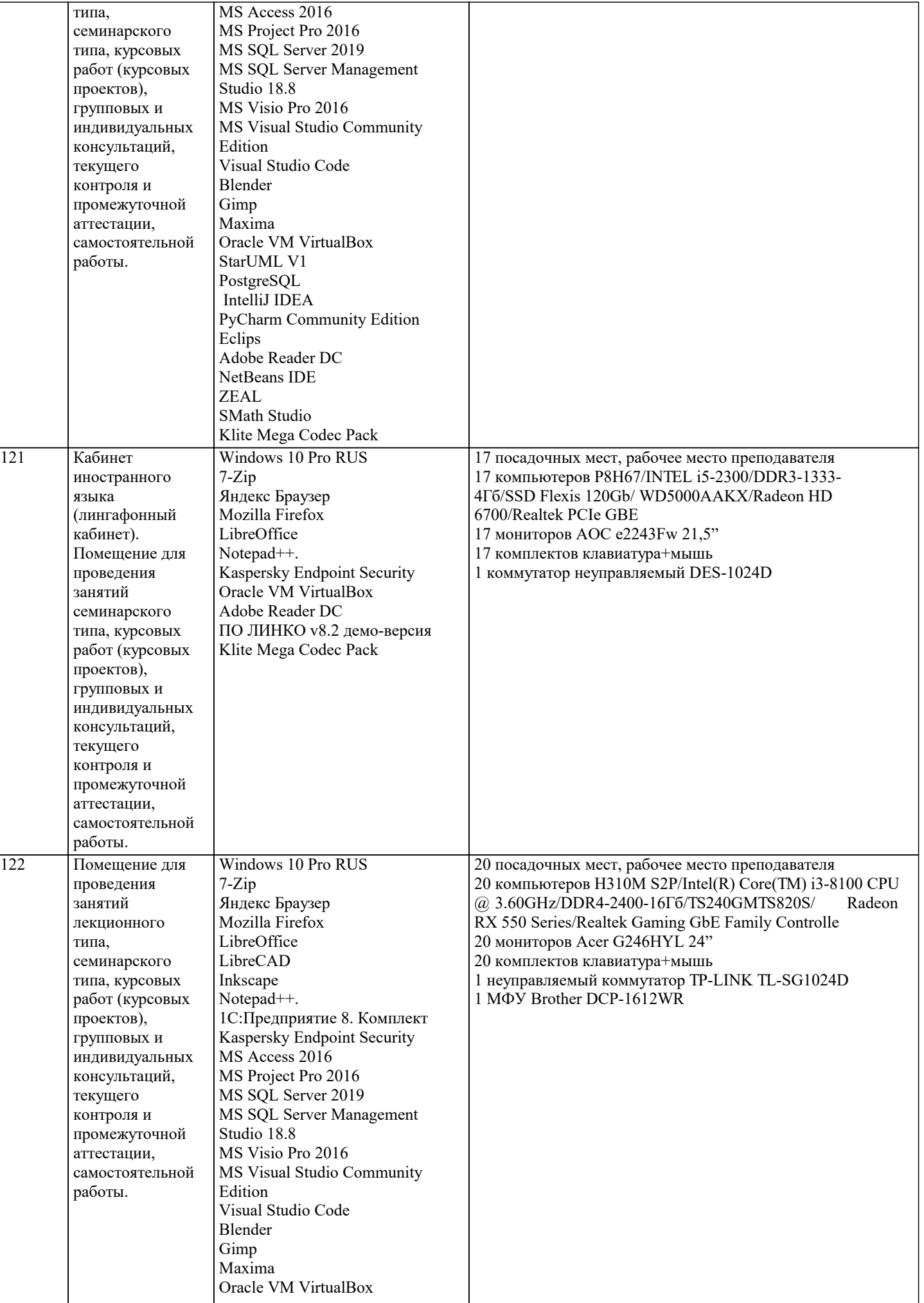

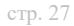

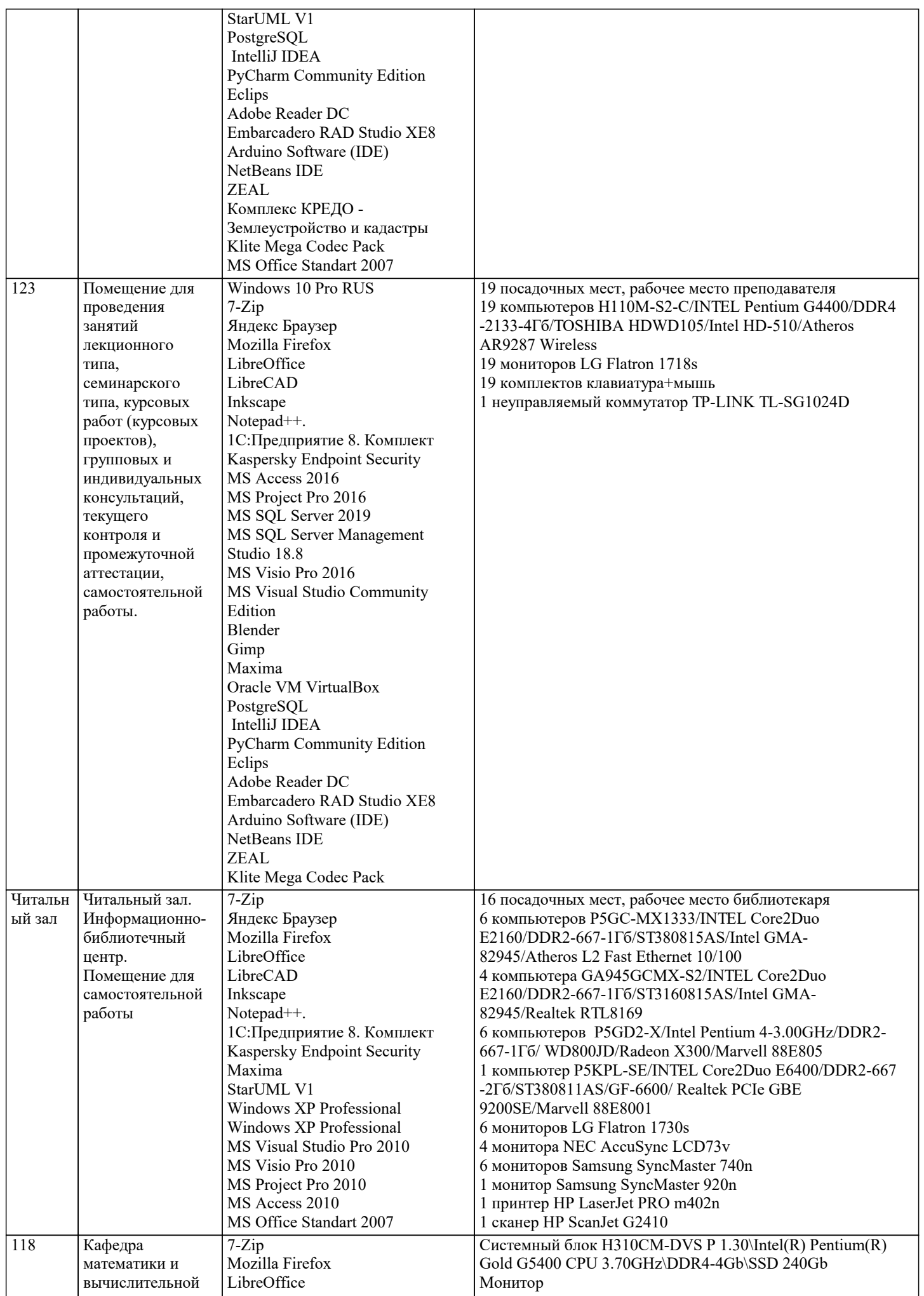

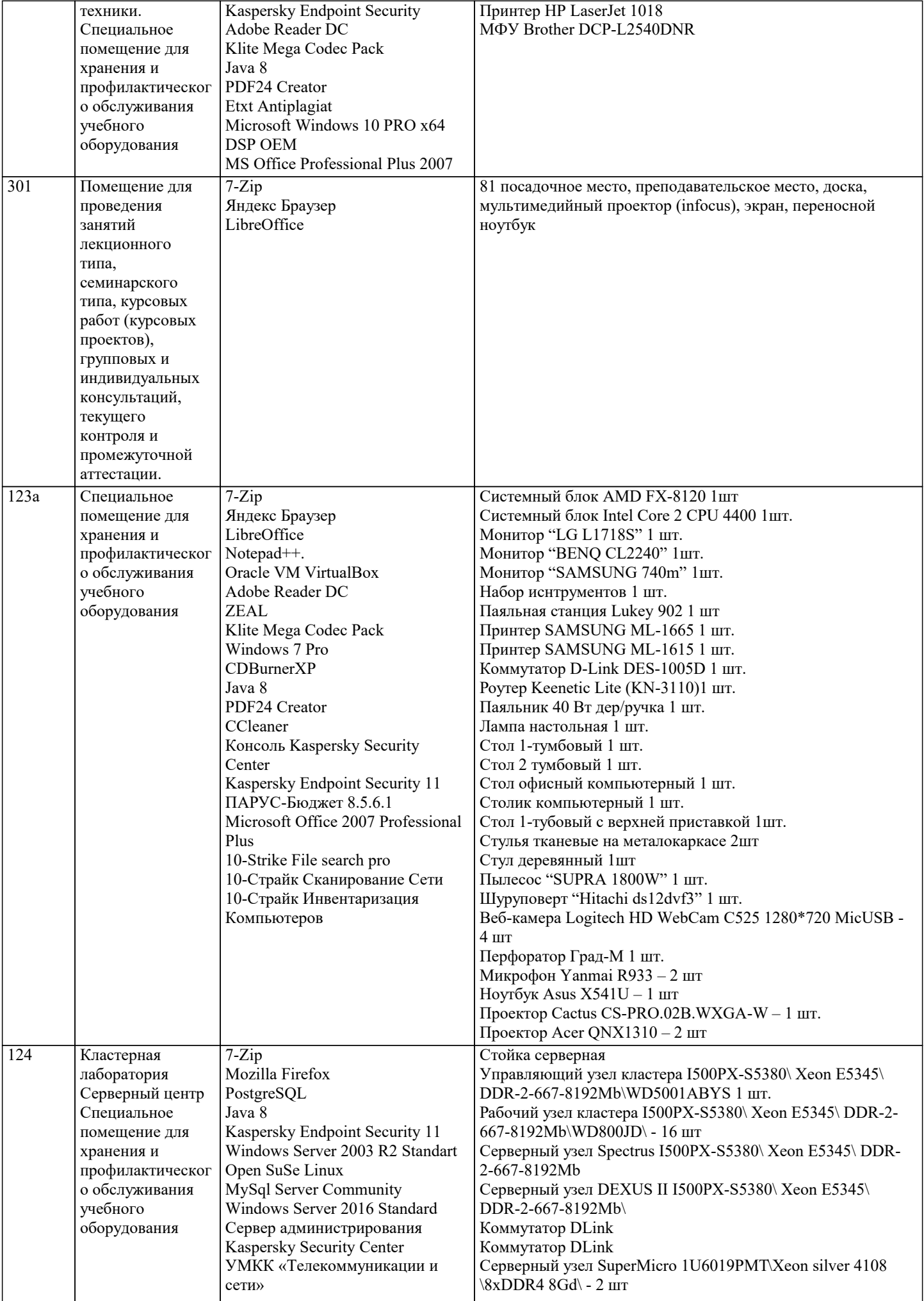

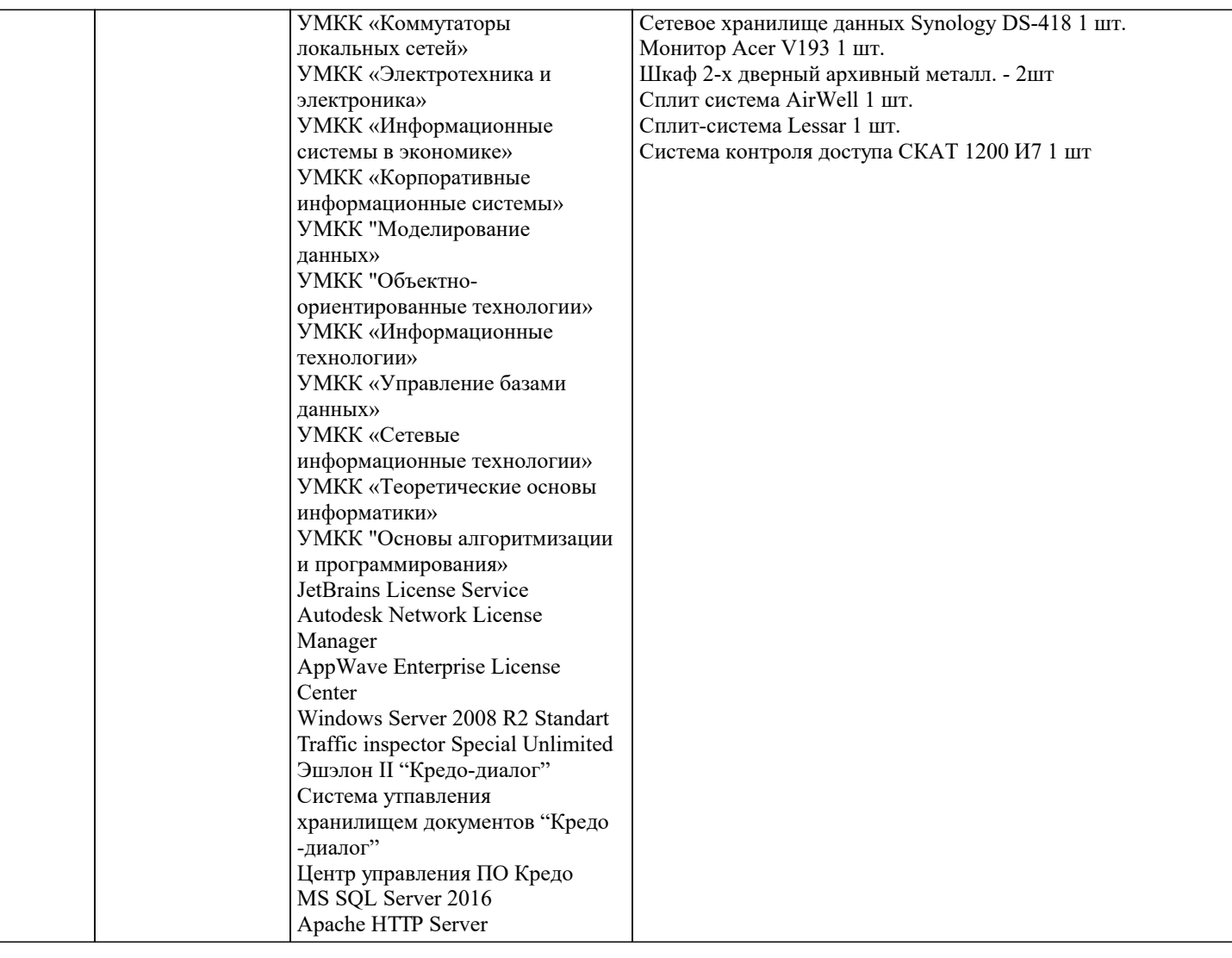

## **8. МЕТОДИЧЕСКИЕ УКАЗАНИЯ ДЛЯ ОБУЧАЮЩИХСЯ ПО ОСВОЕНИЮ ДИСЦИПЛИНЫ (МОДУЛЯ)**

В соответствии с требованиями ФГОС ВО по направлению подготовки реализация компетентностного подхода предусматривает использование в учебном процессе активных и интерактивных форм проведения занятий (разбор конкретных задач, проведение блиц-опросов, исследовательские работы) в сочетании с внеаудиторной работой с целью формирования и развития профессиональных навыков обучающихся.

Лекционные занятия дополняются ПЗ и различными формами СРС с учебной и научной литературой В процессе такой работы студенты приобретают навыки «глубокого чтения» - анализа и интерпретации текстов по методологии и методике дисциплины.

Учебный материал по дисциплине «Высокопроизводительные вычислительные системы». разделен на логически завершенные части (модули), после изучения, которых предусматривается аттестация в форме письменных тестов, контрольных работ.

Работы оцениваются в баллах, сумма которых дает рейтинг каждого обучающегося. В баллах оцениваются не только знания и навыки обучающихся, но и их творческие возможности: активность, неординарность решений поставленных проблем. Каждый модуль учебной дисциплины включает обязательные виды работ – лекции, ПЗ, различные виды СРС (выполнение домашних заданий по решению задач, подготовка к лекциям и практическим занятиям).

Форма текущего контроля знаний – работа студента на практическом занятии, опрос. Форма промежуточных аттестаций – контрольная работа в аудитории, домашняя работа. Итоговая форма контроля знаний по модулям – контрольная работа с задачами по материалу модуля.

Методические указания по выполнению всех видов учебной работы размещены в электронной образовательной среде академии.

Методические указания и материалы по видам учебных занятий по дисциплине:

Вид учебных занятий, работ - Организация деятельности обучающегося

Лекция - Написание конспекта лекций: кратко, схематично, последовательно фиксировать основные положения, выводы, формулировки, обобщения, отмечать важные мысли, выделять ключевые слова, термины. Проверка терминов, понятий с помощью энциклопедий, словарей, справочников с выписыванием толкований в тетрадь. Обозначить вопросы, термины, материал, который вызывает трудности, попытаться найти ответ в рекомендуемой литературе, если самостоятельно не удаётся разобраться в материале, необходимо сформулировать вопрос и задать преподавателю на консультации, на практическом занятии.

Практические занятия - Конспектирование источников. Работа с конспектом лекций, подготовка ответов к контрольным вопросам, просмотр рекомендуемой литературы, работа с текстом. Выполнение практических задач в инструментальных

средах. Выполнение проектов. Решение расчётно-графических заданий, решение задач по алгоритму и др. Самостоятельная работа - Знакомство с основной и дополнительной литературой, включая справочные издания, зарубежные источники, конспект основных положений, терминов, сведений, требующихся для запоминания и являющихся основополагающими в этой теме. Составление аннотаций к прочитанным литературным источникам и др.

#### **9. МЕТОДИЧЕСКИЕ УКАЗАНИЯ ОБУЧАЮЩИМСЯ ПО ВЫПОЛНЕНИЮ САМОСТОЯТЕЛЬНОЙ РАБОТЫ**

Основными задачами самостоятельной работы студентов, являются: во–первых, продолжение изучения дисциплины в домашних условиях по программе, предложенной преподавателем; во–вторых, привитие студентам интереса к технической и математической литературе, инженерному делу. Изучение и изложение информации, полученной в результате изучения научной литературы и практических материалов, предполагает развитие у студентов как владения навыками устной речи, так и способностей к четкому письменному изложению материала.

Основной формой контроля за самостоятельной работой студентов являются практические занятия, а также еженедельные консультации преподавателя.

Практические занятия – наиболее подходящее место для формирования умения применять полученные знания в практической деятельности.

При подготовке к практическим занятиям следует соблюдать систематичность и последовательность в работе. Необходимо сначала внимательно ознакомиться с содержанием плана практических занятий. Затем, найти в учебной литературе соответствующие разделы и прочитать их. Осваивать изучаемый материал следует по частям. После изучения какой-либо темы или ее отдельных разделов необходимо полученные знания привести в систему, связать воедино весь проработанный материал.

При подведении итогов самостоятельной работы преподавателем основное внимание должно уделяться разбору и оценке лучших работ, анализу недостатков. По предложению преподавателя студент может изложить содержание выполненной им письменной работы на практических занятиях

Формы и методы самостоятельной работы:

Реферат (Р)

Самостоятельное изучение разделов

Контрольная работа (КР)

Самоподготовка (проработка и повторение лекционного материала и материала учебников и учебных пособий, подготовка к лабораторным и практическим занятиям, коллоквиумам, рубежному контролю и т.д.)